## **説明文書(V3.3)**

 $\bullet$  $\lbrack \Gamma$ V3.3 $\lbrack \Gamma$ 

- 1. the contract of the contract of the contract of the contract of the contract of the contract of the contract of the contract of the contract of the contract of the contract of the contract of the contract of the contract
- $2.$
- $3.$  $4.$
- 
- $5.$

2.  $++$   $++$ 

- $6.$
- $7.$

1. [ネットワーク](https://dolittle.eplang.jp/ch_server)[通信](https://dolittle.eplang.jp/ch_server)

- $2.$
- 
- $3.$ 4.  $\blacksquare$

- 1. [LeapMotion](https://dolittle.eplang.jp/ch_leapmotion)
- $2.$
- 3. [Arduino](https://dolittle.eplang.jp/ch_arduino)
- 4. [Studuino](https://dolittle.eplang.jp/ch_studuino)
- $5.$

 $\bullet$ 

6. [micro:bit](https://dolittle.eplang.jp/ch_microbit)

## $++UPDATE!++$

- $\circ$  $\circ$ [GUI](https://dolittle.eplang.jp/ref_gui33)[オブジェクト](https://dolittle.eplang.jp/ref_gui33)(ボタン、フィールド、ラベル、リスト、選択メニュー、スライダー、テ  $++$ ラベルに「変身する」ということに「変身する」ということに「当たり」ということに「変身する」ということに「変身する」ということに「変身する」ということに「変身する」ということに「変身する」ということに「変身する」ということに「変身する」ということに「変身する」ということに「変身する」ということになっている。 すると内容 スキャンディー スキャンディー スキャンディー <del>トキ</del>  $\circ$  $\circ$  $\circ$  $\circ$  $\circ$ [音楽](https://dolittle.eplang.jp/ref_music33)[オブジェクト\(](https://dolittle.eplang.jp/ref_music33)メロディ、コード、ドラム、楽器、バンド) ++バンドの「 る」の  $++$ ○ [Web\(HTTP\)](https://dolittle.eplang.jp/ref_webclient33) ++Web
- 通信ポート指定 追加した++ [LeapMotion](https://dolittle.eplang.jp/ref_leapmotion)
	- [Arduino](https://dolittle.eplang.jp/ref_arduino) o [Studuino](https://dolittle.eplang.jp/ref_studuino)
- 
- 
- $++$
- 
- 
- 

## **Q&A**

## From:  $h$ ttps://dolittle.eplang.jp/ -

Permanent link: **<https://dolittle.eplang.jp/manualv33?rev=1578222234>**

Last update: **2020/01/05 20:03**

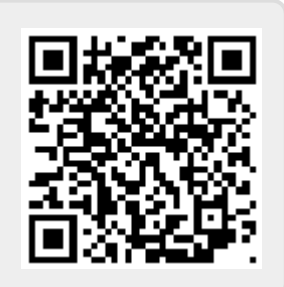